|                      | Quadro da Terri Para um chisato fatorial com dois fatores TV(1), DV(1) e la repetições. |                   |                                   |                              |  |  |  |
|----------------------|-----------------------------------------------------------------------------------------|-------------------|-----------------------------------|------------------------------|--|--|--|
| Fonte de<br>Variação | G.L.                                                                                    | <b>S.O.</b>       | OM                                |                              |  |  |  |
| A                    | $L_1$                                                                                   | S.O.(A)           | S.Q. (A) $/(I-1)$                 | Q.M. (A) / QM. Res.          |  |  |  |
| B                    | $J-1$                                                                                   | S.O(B)            | $S.O. (B) / (J-1)$                | $Q.M.$ (B) / $QM.$ Res.      |  |  |  |
| $A \times B$         | $(I-1) (J-1)$                                                                           | $S.O(A \times B)$ | S.Q. $(A \times B) / (I-1) (J-1)$ | Q.M. $(A \times B)$ / M.Res. |  |  |  |
| Resíduo              | I J $(K-1)$                                                                             | S.O. Res.         | S.Q. Res. $/$ IJ $(K-1)$          |                              |  |  |  |
| Total                | $IJK - 1$                                                                               | S.O. Total        |                                   |                              |  |  |  |

- Quadro da ANVA para um ensaio fatorial com dois fatores A (I), B (J) e K repetições.

Se tivermos três fatores A (I), B(J), C(L) e K repetições o quadro da ANVA fica:

| <b>Fonte</b> de<br>Variação | G.L.               | <b>S.Q.</b>                  | OМ                                | F                                   |
|-----------------------------|--------------------|------------------------------|-----------------------------------|-------------------------------------|
|                             |                    |                              |                                   |                                     |
| A                           | $I-1$              | S.Q. (A)                     | S.Q. (A) $/$ (I-1)                | Q.M. $(A) / QM$ .Res.               |
| B                           | $J-1$              | S.Q.(B)                      | S.Q. $(B) / (J-1)$                | $Q.M.$ (B) $/$ QM. Res.             |
| C                           | $L-1$              | S.Q.(C)                      | $S.Q. (C) / (L-1)$                | Q.M. $(C)$ / QM.Res.                |
| $A \times B$                | $(I-1) (J-1)$      | S.Q. $(A \times B)$          | S.Q. $(A \times B) / (I-1) (J-1)$ | $Q.M.(A \times B) / QM. Res.$       |
| $A \times C$                | $(L-1)$ $(L-1)$    | S.Q. $(A \times C)$          | S.Q. $(A \times C) / (I-1) (L-1)$ | $Q.M.(A \times C) /QM. Res.$        |
| $B \times C$                | $(J-1)$ $(L-1)$    | S.Q. $(B \times C)$          | S.Q. $(B \times C) / (J-1) (L-1)$ | $Q.M.(B \times C) /QM.Res.$         |
| $A \times B \times C$       | $(I-1) (J-1)(L-1)$ | S.Q. $(A \times B \times C)$ | $S.Q.(AxBxC) / (I-1)(J-1)(K-1)$   | $Q.M.(A \times B \times C)/QM$ .Res |
| Resíduo                     |                    | S.O. Res.                    | S.Q. Res. / IJ (K-1)              |                                     |
| Total                       | $IJLK - 1$         | S.Q. Total                   |                                   |                                     |

O modelo fica:  $y_{ijlk} = \mu + a_i + b_j + c_l + (ab)_{ij} + (ac)_{il} + (bc)_{jl} + (abc)_{ijl} + e_{ijlk}$ com i=1,2,...,I; j=1,2,...,J, l=1,2,...,L; k=1,2,...,K.

- Exemplo – Um ensaio foi executado para determinar os efeitos da irrigação (com e sem) e da adubação (química e orgânica) sobre a produção total de matéria seca (kg/ha) de capim elefante (*Pennisetum purpureum*: Schum.) cv "Cameroon", em um D.I.A com 4 repetições.

|           |          | Repetições |       |       |       |        |  |
|-----------|----------|------------|-------|-------|-------|--------|--|
| Irrigação | Adubação |            |       |       | 4     | Totais |  |
| Com       | Orgânica | 32,70      | 30,50 | 31,55 | 28,00 | 122,75 |  |
|           | Química  | 28,40      | 28,50 | 25,86 | 29,68 | 112,44 |  |
| Sem       | Orgânica | 18,05      | 18,10 | 20,72 | 19,80 | 76,67  |  |
|           | Química  | 18,13      | 21,00 | 19,50 | 20,50 | 79,13  |  |
|           |          |            |       |       |       | 390,99 |  |

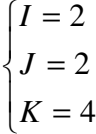

$$
C = \frac{G^2}{IJK} = \frac{(390,99)^2}{16} = 9.554,5737 {(\kappa_g)}_{ha} {\}^2
$$

S.Q. TOTAL = 
$$
\sum_{i=1}^{2} \sum_{j=1}^{2} \sum_{k=1}^{4} y_{ijk}^{2} - C = 9.9923623 - 9.5543737
$$

$$
= 437,7886
$$

S.Q. TRAT. = 
$$
\frac{1}{K} \sum_{i} \sum_{j} T_{ij}^{2} - C = \frac{1}{4} (122.75^{2} + ... + 79.13^{2}) - C
$$
  
= 9962.5405 - 9.554.5737  
= 407.9667

Quadro auxiliar para o cálculo das variações de A, B e  $(A \times B)$ 

| $\overline{4}$ | Com Irrig. | Sem Irrig. | <b>Total</b> |
|----------------|------------|------------|--------------|
| Adub. Orgânica |            | 76,67      | 199.42       |
| Adub. Química  | 12,44      |            | 191,57       |
|                | 235,19     | 155.8      | 390,99       |

S.Q. IRRIG. = 
$$
\frac{1}{8}
$$
 (235,19<sup>2</sup> + 155,8<sup>2</sup>) – C

$$
= 9.948,4970 - 9.554,5737
$$
  
= 393,9233

S.Q. ADUB. = 
$$
\frac{1}{8}
$$
 (199,42<sup>2</sup> + 191,57<sup>2</sup>) – C  
= 9.558,4251 – 9.554,5737  
= 3,8514

$$
S.Q. (Irrig. × Adub.) = \frac{1}{4} (122.75^{2} + ... + 79.13^{2}) - C - S.Q. Irrig. - S.Q. Adub.= 9.962.5404 - 9.554.5737 - 393.9233 - 3.8514= 407.9667 - 393.9233 - 3.8514= 10.1920
$$

OBS: No caso de dois fatores, a S.Q. Conjunta (A,B) é igual a S.Q. Tratamentos!

S.Q. Resíduo = S.Q. Total – S.Q. Irrig – S.Q. Adub. – S.Q. (Adub. x Irrig.)  $= 437,7886 - 393,9233 - 3,8514 - 10,1920$  $= 29,8219$ 

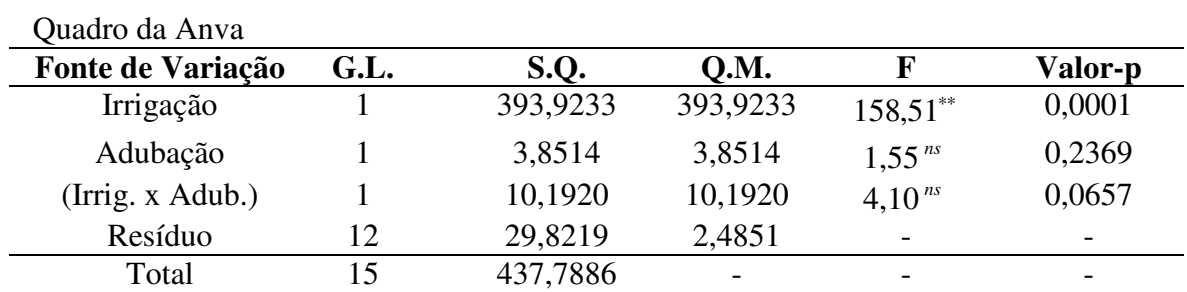

$$
F_{(1,12)_{0,05}} = 4,75
$$
  
C.V.= $\frac{\sqrt{Q.M Res.}}{\hat{\mu}}$   
100 =  $\frac{\sqrt{2,4851}}{24,436875}$   
100  
= 6,45%

Interação não significativa, indicando existir um paralelismo ou independência entre os efeitos dos fatores. Então as conclusões para efeito principal de IRRIGAÇÃO e ADUBAÇÃO do quadro acima são válidas.

Caso de interação significativa: Desdobramento da interação:

- a) Estudar o comportamento das IRRIGAÇÕES dentro de cada nível de ADUBAÇÃO.
- b) Estudar o comportamento das ADUBAÇÕES dentro de cada nível de IRRIGAÇÃO.

a) S.Q. Irrig. d. 
$$
A_{org.} = \frac{1}{4} (122.75^2 + 76.67^2) - \frac{(199.42)^2}{8}
$$
  
= 5.236.46285-4.971.04205  
= 265.4208

S.Q. Irrig. d. 
$$
A_{química} = \frac{1}{4} (112,44^2 + 79,13^2) - \frac{(191,57)^2}{8}
$$
  
= 4.726,0776-4.587,3831  
= 138,6945

Verificação: S.Q. Irrig. d. *Aorg*. + S.Q. Irrig. d. *Aquímica* = S.Q. Irrig. + S.Q. (Irrig. × Adubo).

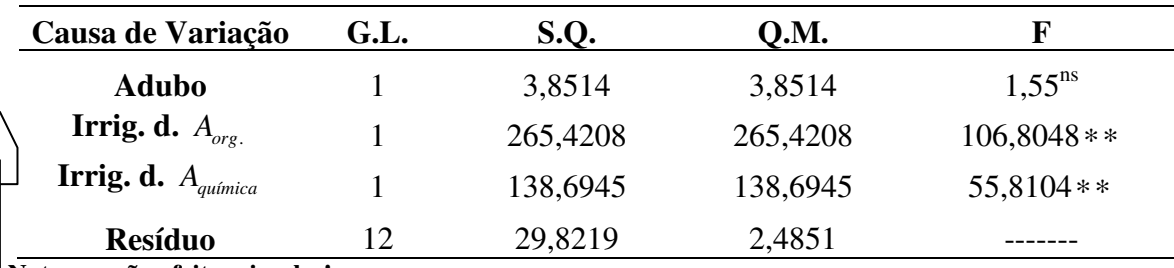

**Note que são efeitos simples!**

Conclusões:

1. Quando se utiliza Adubo Orgânico, há diferença significativa na produção de M.S. de capim elefante, sendo melhor com Irrigação.

2. Quando se utiliza Adubo Químico, há diferença significativa na produção de M.S. de capim elefante, sendo melhor com Irrigação.

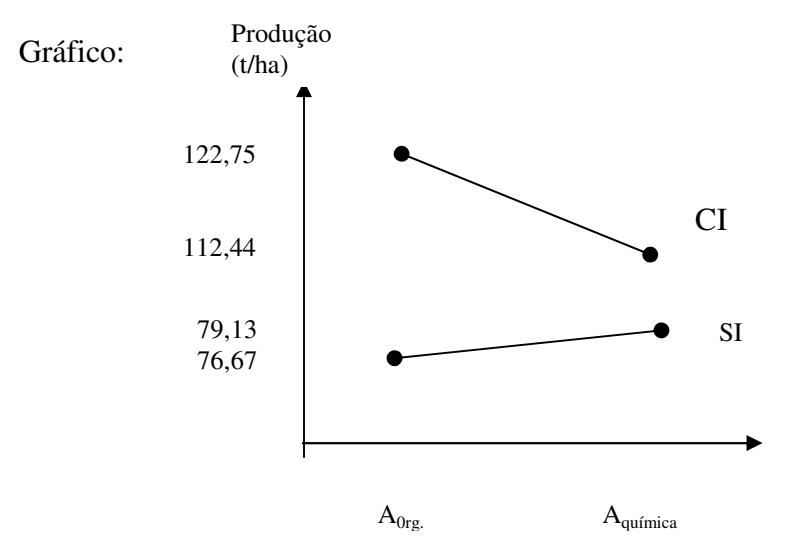

Médias:

a) IRRIGAÇÃO dentro adubo orgânico

$$
\overline{CIAO} = \frac{122,75}{4} = 30,6875 \frac{t}{ha} \text{ a}
$$
  

$$
\overline{SIAO} = \frac{76,67}{4} = 19,1675 \frac{t}{ha} \text{ b}
$$
  

$$
\Delta = q_{(2,12,0,05)} \sqrt{\frac{Qm \text{ Res.}}{\text{Re p.}}} = 3,08 \sqrt{\frac{2,4851}{4}} = 2,4276
$$

Diferença nas médias = (30,6875-19,1675)=11,52

b) IRRIGAÇÃO dentro adubo químico

$$
\overline{CIAQ} = 112,44/4 = 28,11 \frac{t}{ha} \text{ a}
$$

$$
\overline{SIAQ} = 79,13/4 = 19,7825 \frac{t}{ha} \text{ b}
$$

$$
\Delta = 2{,}4276
$$

Diferença nas médias= 8,3275

b) S.Q. Adub. d. C / Irrig. = 
$$
\frac{1}{4}
$$
 (122,75<sup>2</sup> + 112,44<sup>2</sup>) -  $\frac{(235,19)^2}{8}$ 

$$
= 6.927,5790 - 6.914,2920
$$

$$
= 13,2870
$$

S.Q. Adub. d. S / Irrig. = 
$$
\frac{1}{4}
$$
 (76,67<sup>2</sup> + 79,13<sup>2</sup>) -  $\frac{(155,8)^2}{8}$   
= 3.034,96145 - 3.034,205  
= 0,75645

Verificação: S.Q. Adub. d. C / Irrig. + S.Q. Adub. d. S / Irrig. = S.Q. Adubo + S.Q. (Adubo x Irrig.).

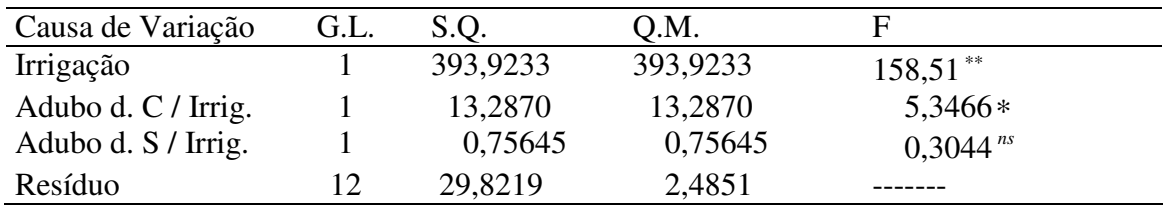

Conclusões:

1. Quando se utiliza Irrigação, há diferença significativa na produção de M.S. de capim elefante, sendo melhor com Adubo Orgânico.

2. Quando não se utiliza Irrigação, não há diferença na produção de M.S. de capim elefante, tanto com adubo orgânico como adubo químico.

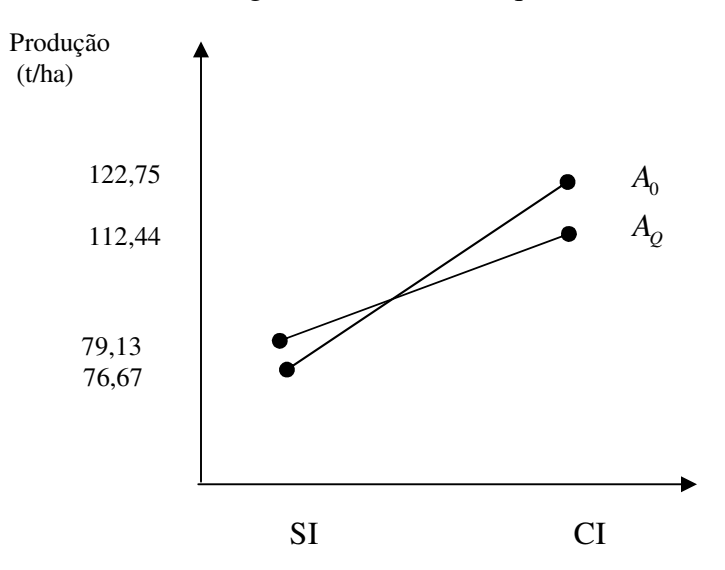

Médias:

#### a) ADUBO dentro Com Irrigação

 $\overline{AOCI}$  = 122,75/4 = 30,6875  $t/_{ha}$  a

$$
\overline{AQCI} = 112,44/4 = 28,11 \frac{t}{\text{ha}} \text{b}
$$

 $\Delta = 2,4276$ 

Diferença nas médias= (30,6875 – 28,11) = 2,5775

b) ADUBO dentro Sem Irrigação

 $\overline{AOSI}$  = 76,67/4 = 19,1675 a

 $\overline{AOS1}$  = 79,13/4 = 19,7825 a

 $\Delta = 2,4276$ 

Diferença nas médias = (19,7825 – 19,1675) = 0,615

*E. propinqua*  $|(3,0 \times 2,0 \text{ m})| |10,02| |10,45| |10,71| |31,18$ 

Totais 85,57 82,52 86,45 254,54

### QUADRO RESUMO DAS MÉDIAS

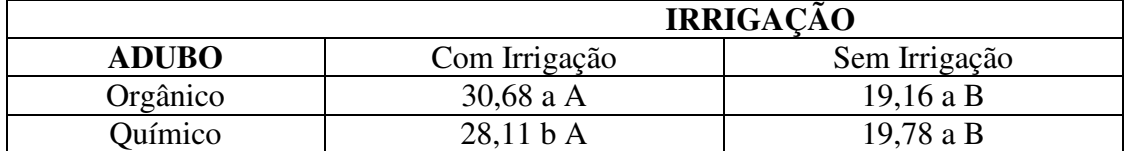

a) Para Adubo, letras minúsculas iguais nas colunas indicam que as médias não diferem entre si, pelo teste de TUKEY ( $\alpha$ =0,05) (ou teste F).

b) Para Irrigação, letras maiúsculas iguais nas linhas indicam que as médias não diferem entre si, pelo teste TUKEY  $(\alpha = 0.05)$  (ou teste F).

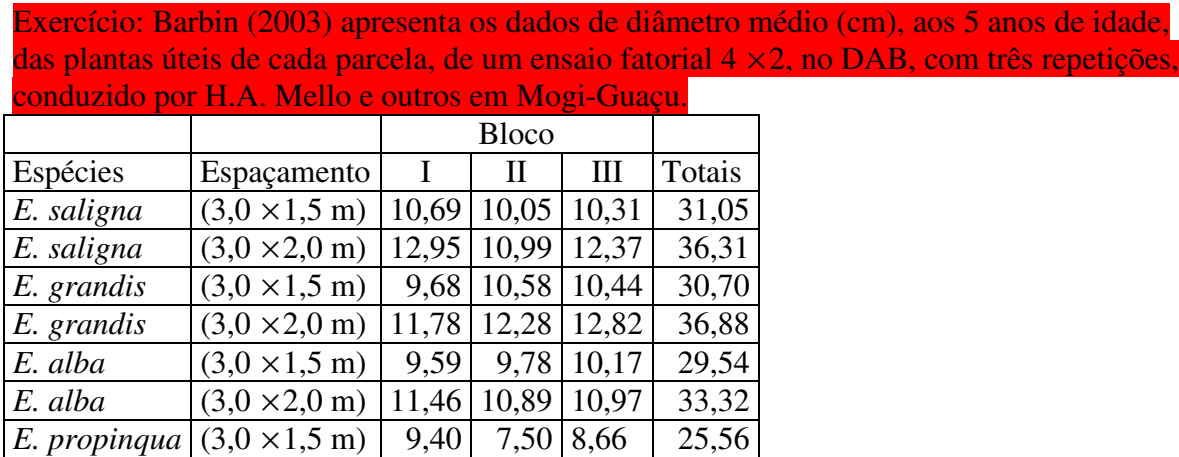

Pede-se:

1) Verificar graficamente se existe interação entre Espécies × Espaçamento.

2) Fazer a análise da variância com desdobramento do número de graus de liberdade de

tratamento no esquema fatorial e tirar conclusões sobre o teste F.

3) Fazer o desdobramento do número de g.l. de Espécies mais o da interação Espécies ×

Espaçamento e tirar conclusões.

3) Fazer o desdobramento do número de g.l. de Espaçamentos mais o da interação Espécies

× Espaçamento e tirar conclusões.

4) Aplicar o teste de Tukey, ao nível de 0,05 de probabilidade, para comparação das médias

duas a duas (Obs: Se a interação não foi significativa, para as médias marginais (fator

principal); se a interação foi significativa, para as médias de um fator dentro do outro).

# **ANÁLISE DE REGRESSÃO**: *Tratamentos Quantitativos*

Ensaios que objetivam comparar tratamentos que diferem quantitativamente entre si.

Ex: Um zootecnista pode fazer um ensaio para comparar o efeito de diferentes dosagens de um antibiótico, vermífugo, ração, sobre a produção de animais.

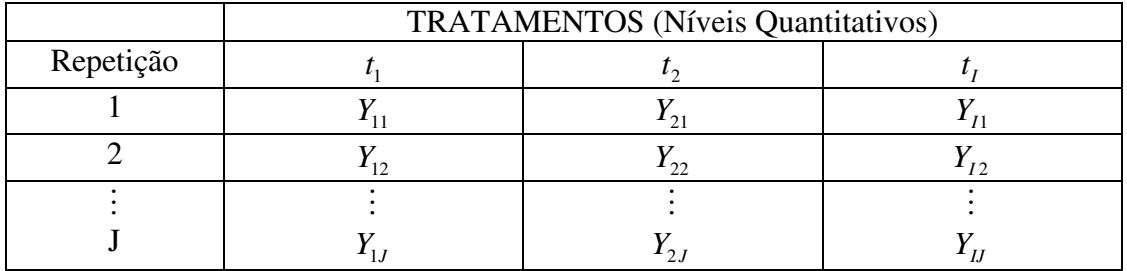

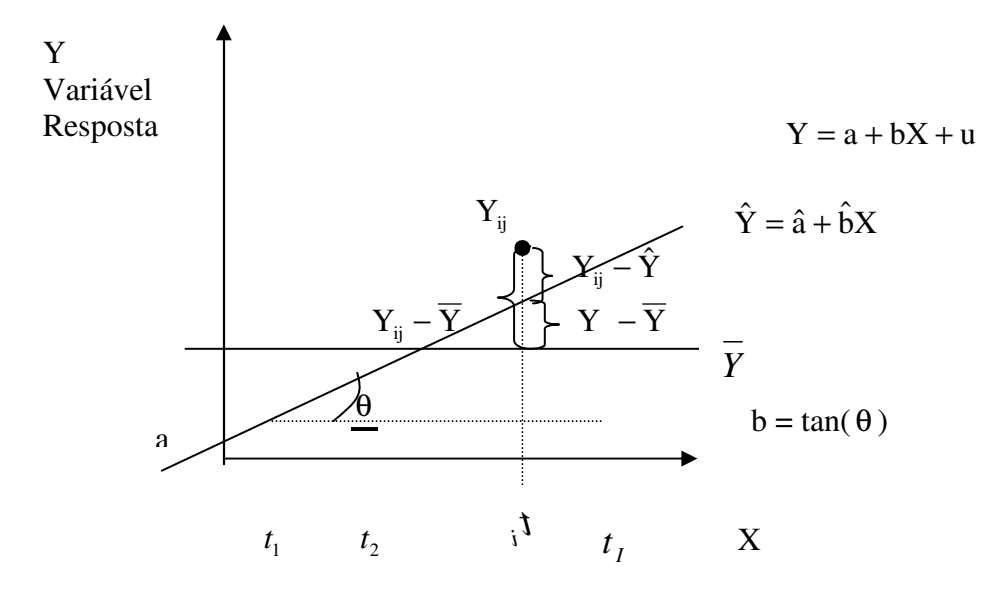

## MATRICIALMENTE  $y = X \beta + u$ Modelo Matricial de Regressão

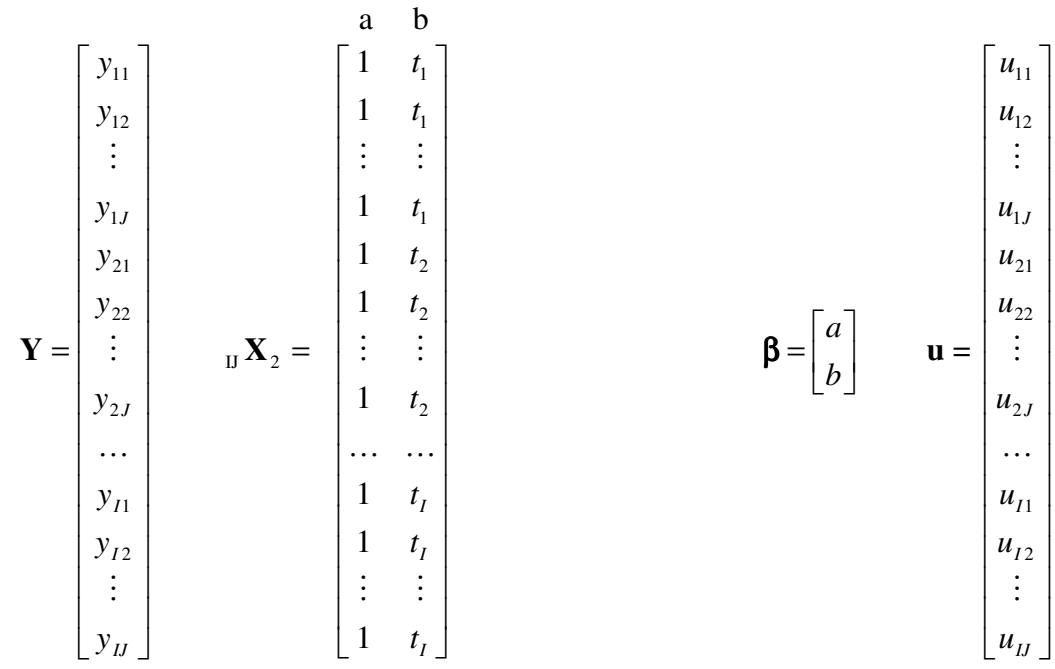

## - **PRESSUPOSIÇÕES**

a) A variável dependente  $(Y_{ij})$  é função linear da variável independente  $(X_{ij}) = t_i$ ,  $i = 1, 2, ..., I$ .

- b) Os valores das variáveis independentes são fixos  $(t_i)$ .
- c)  $E(\mathbf{u}_{ij})=0 \rightarrow E(\mathbf{u})=\mathbf{\phi}$
- d) Os erros são homocedásticos, e a Var  $(u_{ij}) = \sigma^2$
- e) Os erros são não-correlacionados entre si, Corr $(u_{ij}, u_{ij}) = 0$
- f) O erro tem distribuição normal  $\mathbf{u} \sim N(\phi, I\sigma^2)$

- Estimativa dos parâmetros no vetor  $(\beta)$  de acordo com o método dos mínimos quadrados (valores mais prováveis).

Sejam  $\hat{\beta}$  e  $\hat{u}$  os vetores das estimativas dos parâmetros e dos desvios.

$$
\hat{\boldsymbol{\beta}} = \begin{bmatrix} \hat{a} \\ \hat{b} \end{bmatrix} \qquad \qquad \hat{\mathbf{u}} = \begin{bmatrix} \hat{u}_{11} \\ u_{12} \\ \vdots \\ \hat{u}_{IJ} \end{bmatrix}
$$

Temos:

$$
\mathbf{Y} = \mathbf{X} \hat{\boldsymbol{\beta}} + \hat{\mathbf{u}} = \hat{\mathbf{Y}} + \hat{\mathbf{u}}
$$

$$
\hat{\mathbf{Y}} = \begin{bmatrix} \hat{y}_{11} \\ \hat{y}_{12} \\ \vdots \\ \hat{y}_{1l} \end{bmatrix}
$$

 $\hat{\mathbf{u}} = \mathbf{Y} - \mathbf{X} \hat{\beta} = \mathbf{Y} - \hat{\mathbf{Y}}$ 

A soma dos quadrados dos desvios é dada por

$$
Z = u'u = (Y' - \hat{\beta}'X) \ (Y - X\hat{\beta}) = Y'Y - Y'X\hat{\beta} - \hat{\beta}'X'Y + \beta'X'X\beta
$$

As matrizes **Y'X** ˆ e ˆ′**X'Y** são iguais, pois uma é a transposta da outra e cada uma tem apenas um elemento. Então

 $\overline{\phantom{a}}$  $\overline{\phantom{a}}$  $\overline{\phantom{a}}$  $\overline{\phantom{a}}$ 

1

J

$$
Z = Y'Y - 2\hat{\beta}'X'Y + \hat{\beta}'X'X\hat{\beta}
$$

(1)

A função Z apresenta ponto de mínimo para os valores de β **ˆ** que tornem sua diferencial identicamente nula, isto é,

$$
dZ = -2\left(\mathbf{d}\hat{\beta}'\right)X'\mathbf{y} + \left(\mathbf{d}\hat{\beta}'\right)(XX)\hat{\beta} + \hat{\beta}'X'X\left(\mathbf{d}\hat{\beta}\right) \equiv 0
$$

Como (d $\hat{\beta}'$ ) *X*<sup>'</sup> $X\hat{\beta} = \hat{\beta}'XX(d\hat{\beta})$ , por serem matrizes com apenas um elemento e uma ser transposta da outra, segues-se que:

$$
-2(\mathbf{d}\hat{\boldsymbol{\beta}}')X'y + 2(\mathbf{d}\hat{\boldsymbol{\beta}}')X'X\hat{\boldsymbol{\beta}} = 0 \quad \text{ou};
$$
  

$$
(\mathbf{d}\hat{\boldsymbol{\beta}}') (XX\hat{\boldsymbol{\beta}} - X'y) = 0 \quad \neq 0
$$

Portanto, a diferencial de Z será identicamente nula para **y** *X*′*X*β **ˆ** = *X*′

(sistema de equações normais) (2)

Se existir  $(X'X)^{-1}$  teremos

$$
\hat{\boldsymbol{\beta}} = (X'X)^{-1}X'\mathbf{y}
$$

# - ANÁLISE DE VARIÂNCIA DA REGRESSÃO LINEAR

L

- Soma de quadrado do resíduo

De (1) e (2) temos  
\n
$$
\hat{\mathbf{u}}'\hat{\mathbf{u}} = \mathbf{y}'\mathbf{y} - 2\hat{\beta}X'\mathbf{y} + \hat{\beta}'X'\mathbf{y}
$$
 ou,  
\nS.Q. Resíduo =  $\hat{\mathbf{u}}'\hat{\mathbf{u}} = \mathbf{y}'\mathbf{y} - \hat{\beta}'X'\mathbf{y}$ 

- Soma de quadrados total

S.Q. total = 
$$
\sum_{i=1}^{I} \sum_{j=1}^{J} y_{ij}^{2} - C
$$
  $C = \frac{G^{2}}{I.J}$   
=  $\mathbf{Y'Y} - C$ 

- Soma de quadrados de regressão

S.Q. Reg. = 
$$
\sum_{i=1}^{I} \sum_{j=1}^{J} (\hat{Y}_{ij} - \overline{Y})^2 = \sum_{i=1}^{I} \sum_{j=1}^{J} \hat{Y}_{ij}^2 - C
$$
  
\n=  $\hat{\mathbf{y}}' \hat{\mathbf{y}} - C$   
\n=  $(\mathbf{X}\hat{\boldsymbol{\beta}}) \mathbf{X}\hat{\boldsymbol{\beta}} - C$   
\n=  $\hat{\boldsymbol{\beta}} \mathbf{X}' \mathbf{X} \hat{\boldsymbol{\beta}} - C$   
\n=  $\hat{\boldsymbol{\beta}} \mathbf{X}' \mathbf{Y} - C$ 

Quadro da Anva da Regressão

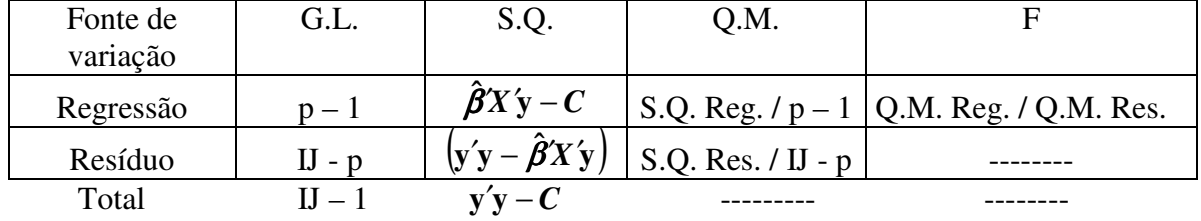

Onde  $p - \acute{e}$  o número de parâmetros no modelo:  $y = a + bX$  $p=2$ 

Teste F  $\overline{\mathcal{L}}$ ∤  $Ho : b = 0$  $Ha : b \neq 0$  Coeficiente de Determinação

$$
R^{2} = \frac{S.Q.Reg.}{S.Q.Tratamentos}
$$
  
-1 \le R \le 1  
0 \le R^{2} \le 1

Mostra a proporção da soma de quadrados total que é "explicada" pela regressão. Melhor próximo de 1.

- Soma de quadrados da falta de ajuste
	- S.Q. falta de Aj. = S.Q. Trat. S.Q. Reg. (com I-p gl)

$$
Onde S.Q. Trat. = \frac{1}{J} \sum_{i=1}^{J} T_i^2 - C
$$

| Causa de  | G.L.     | S.Q.                                            | Q.M.                    | F                      |
|-----------|----------|-------------------------------------------------|-------------------------|------------------------|
| variação  |          |                                                 |                         |                        |
| Regressão | $p-1$    | $\hat{\beta}$ 'X'y – C                          | S.Q. Reg. $/(p-1)$      | Q.M. Reg. / Q.M. Res.  |
| Falta de  | $I - p$  | Por diferença                                   | S.Q. Falta Aj. $/(I-p)$ | Q.M. Falta Aj. / Q.M.  |
| Aj.       |          |                                                 |                         | Res                    |
| Tratament | $(I-1)$  | $1\sum T_i^2 - C$                               | S.Q. Trat $/(I-1)$      | Q.M. Trat. / Q.M. Res. |
| <b>OS</b> |          |                                                 |                         |                        |
| Resíduo   | $II - I$ | $ y'y - \hat{\beta}X'y - \hat{f}altaAj $        | S.Q. Res. / IJ - I      |                        |
|           |          |                                                 |                         |                        |
| Total     |          | $I = 1$<br>$\mathbf{v} \mathbf{v} - \mathbf{C}$ |                         |                        |

Quadro de Anva da regressão

Exemplo: Um ensaio foi realizado em DIC com o objetivo de estudar o tempo de sono (min.) a diferentes doses (1, 2, 3, 4 e 5) de um sonífero em coelhos.

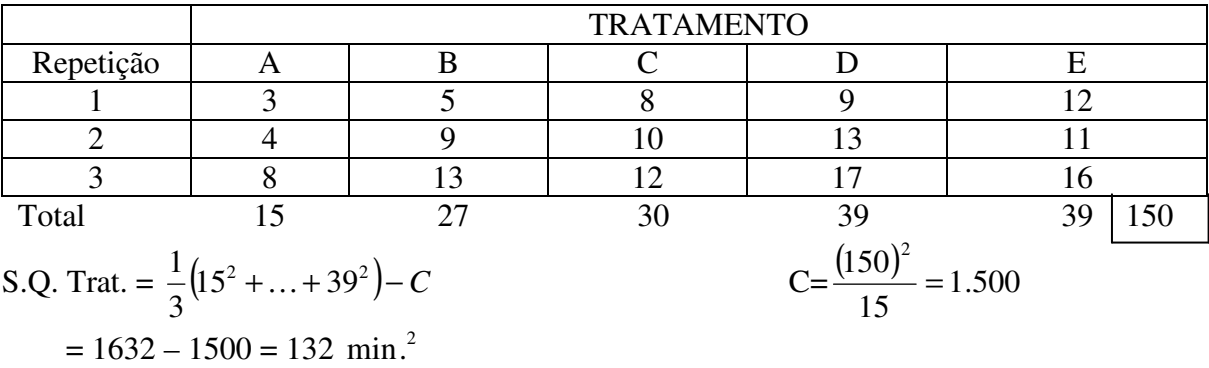

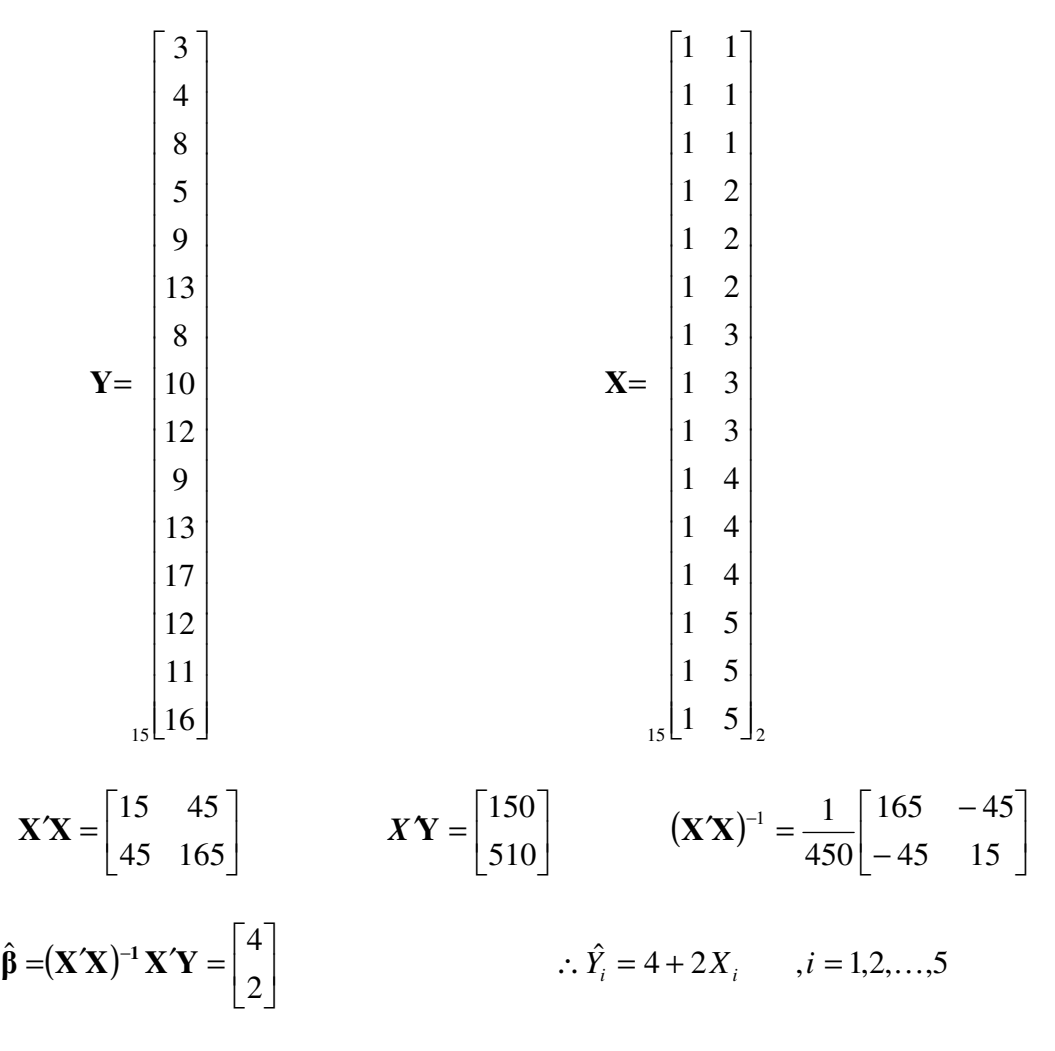

A equação de regressão nos indica que para cada aumento de 1 unidade na dose do sonífero, espera-se em média um aumento de 2 minutos de sono em coelhos.

S.O. Reg. =  $\hat{\beta}X\hat{v} - C$  $= 1.620 - 1.500$  $= 120$  min<sup>2</sup>

S.Q. Total =  $Y'Y - C = 1732 - 1.500 = 232 \text{ min}^2$ 

S.Q Falta Aj= S.Q. Trat. – S.Q. Reg. =  $132 - 120 = 12 \text{ min}^2$ 

S.Q Res. = S.Q. Total – S.Q. Trat =  $232 - 132 = 100$  min<sup>2</sup> Quadro da Análise de variância da regressão

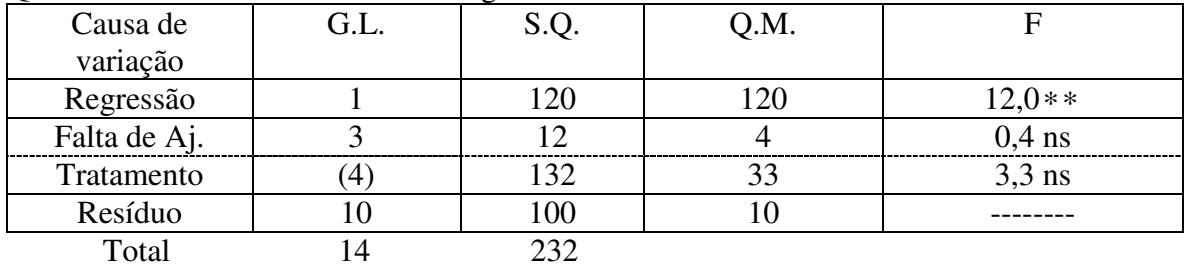

$$
F_{(1,10)} = \begin{cases} 4,96 & \alpha = 0,05 \\ 10,0 & \alpha = 0,01 \end{cases}
$$

$$
F_{(3,10)} = \begin{cases} 3,71 & \alpha = 0,05 \\ 6,55 & \alpha = 0,01 \end{cases}
$$

CONCLUSÃO: Como o valor de F para falta de ajustamento é não-significativo, conclui-se que a regressão linear simples é apropriada para analisar a relação entre as variáveis.

# **Modelos Hierárquicos** (*para estudo dos fatores hereditários do Pai e da Mãe, na variabilidade de uma característica*).

- PROCEDIMENTO: Sortear *I* machos, sortear *J* fêmeas, para serem cobertas pelos machos e, posteriormente, sortear *K* leitões de cada uma das IJ ninhadas, cujas características (peso, altura, comprimento, etc.) serão analisadas.

ESQUEMA (3 machos, 2 fêmeas, 2 descendentes).  $i=1, 2, 3$   $j=1, 2$  k=1, 2  $I=3$   $J=2$   $K=2$ 

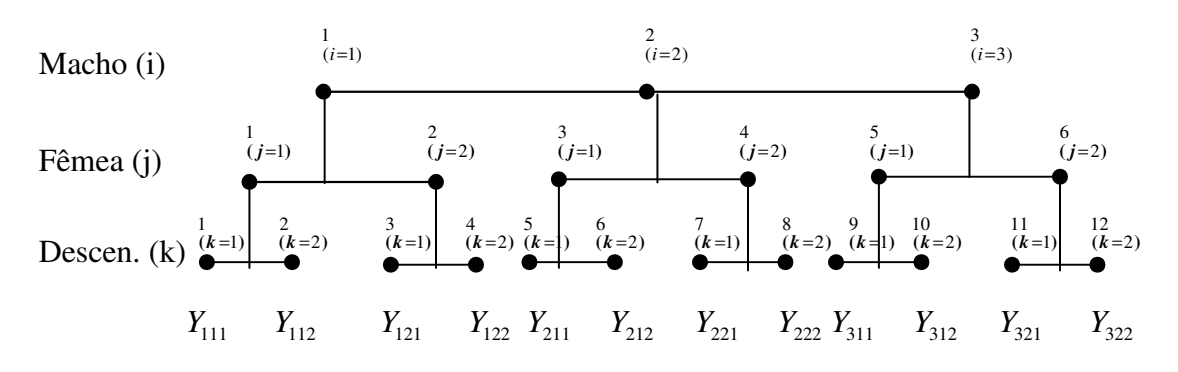

IDÉIA: Compara-se fatores que variam "dentro" de outros fatores.

- Modelo matemático (ALEATÓRIO)

$$
Y_{ijk} = \mu + M_i + F_{j(i)} + e_{ijk}
$$
  
i = 1, 2, ..., I  
j = 1, 2, ..., J  
k = 1, 2, ..., K

Onde:  $Y_{ijk}$  : observação referente ao descendente k, filho da fêmea j e do macho i;

µ: Média geral do ensaio;

 $M_i$ : efeito do macho i;

: *F<sup>j</sup>*(*i*) efeito da fêmea j dentro do macho i;

 $e_{ijk}$  : efeito dos fatores não controlados do descendente k dentro da fêmea j e macho i.

#### - HIPÓTESES DO MODELO

a) Aditividade b) Homogeneidade de variâncias c) Normalidade e independência dos erros.

- OBS<sub>1</sub>: Não existe interação M x F ou é desprezível.

- OBS<sub>2</sub>: Existe uma diferença entre classificação hierárquica e cruzada.

**B** 1 *b* <sup>2</sup> *b* <sup>3</sup> *b* <sup>4</sup> *b* 1 *a* <sup>1</sup> *a* <sup>1</sup> *b* <sup>1</sup> *a* <sup>2</sup> *b* <sup>1</sup> *a* **b**<sup>3</sup> <sup>1</sup> *a* <sup>4</sup> *b* **A** <sup>2</sup> *a* <sup>2</sup> *a* <sup>1</sup> *b* <sup>2</sup> *a* <sup>2</sup> *b* <sup>2</sup> *a* <sup>3</sup> *b* <sup>2</sup> *a* <sup>4</sup> *b* **B** <sup>1</sup> *b* <sup>2</sup> *b* **A** *a*<sup>1</sup> *a*<sup>1</sup> *b*<sup>1</sup> *a*<sup>1</sup> *b*<sup>2</sup> *b*<sup>3</sup> *b*<sup>4</sup> *a*<sup>2</sup> *a*<sup>2</sup> *b*<sup>3</sup> *a*<sup>2</sup> *b*<sup>4</sup>

# - OBTENÇÃO DA ANVA

Quadro – Valores observados no ensaio Hierárquico

| Machos (i) | Fêmeas (j) | Descendentes (k)                                                                                                    | Total                |
|------------|------------|----------------------------------------------------------------------------------------------------|----------------------|
| Árvores(i) | Ramos(j)   | Folhas(k)                                                                                                    |                      |
|            |            | $Y_{111} \quad Y_{112} \ldots Y_{11K}$                                                                                                    | $Y_{11}$             |
|            |            | $Y_{121}$ $Y_{122} \ldots Y_{12K}$                                                                                                    | $Y_{12}$ .           |
|            |            | $\mathcal{A} = \mathcal{A} \cup \mathcal{A}$                                                                                                    |                      |
|            |            | $Y_{1J1}$ $Y_{1J2}$ $\ldots$ $Y_{1JK}$                                                                                                    | $Y_{1J}$ . $Y_1$ .   |
| 2          |            | $Y_{211}$ $Y_{212} \ldots Y_{21K}$                                                                                                    | $Y_{21}$             |
|            |            | $Y_{221}$ $Y_{222}Y_{22K}$                                                                                                    | $Y_{22}$ .           |
|            |            | $\begin{array}{cccccccccc} \mathbf{i} & \mathbf{j} & \mathbf{k} & \mathbf{k} & \$ |                      |
|            |            | $Y_{2J1}$ $Y_{2J2}Y_{2JK}$                                                                                                    | $Y_{2J}$ . $Y_2$     |
|            |            |                                                                                                    |                      |
|            |            | $Y_{I11}$ $Y_{I12}Y_{I1K}$                                                                                                    | $Y_{I1}$ .           |
|            |            | $Y_{I21}$ $Y_{I22}Y_{I2K}$                                                                                                    | $Y_{I2}$             |
|            |            | $\mathbf{H} = \mathbf{H} \mathbf{H} + \mathbf{H} \mathbf{H}$                                                                                                    |                      |
|            |            | $Y_{I J 1} \quad Y_{I J 2} \ldots Y_{I J K}$                                                                                                    | $Y_{II}$ . $Y_{I}$ . |
|            |            |                                                                                                    | G                    |

Correção 
$$
C =
$$

$$
C=\frac{G^2}{IJK}
$$

S.Q. Total 
$$
= \sum_{i=1}^{I} \sum_{j=1}^{J} \sum_{k=1}^{K} Y_{ijk}^{2} - C
$$

$$
\text{S.Q\,Machos} \qquad = \frac{1}{JK} \sum_{i=1}^{I} Y_i^2 \dots - C
$$

S.Q. Fêmeas d. Machos =  
\n
$$
\frac{1}{K} (Y_{11}^2 + Y_{12}^2 + ... + Y_{1J}^2) - \frac{(Y_{1}^2 + ... + Y_{1J}^2)}{JK} + \frac{1}{K} (Y_{21}^2 + Y_{22}^2 + ... + Y_{2J}^2) - \frac{(Y_{2}^2 + ... + Y_{1J}^2)}{JK} + ... + \frac{1}{K} (Y_{11}^2 + Y_{12}^2 + ... + Y_{1J}^2) - \frac{(Y_{1}^2 + ... + Y_{1J}^2)}{JK}
$$

∆ Outra Maneira

S.Q. Fêmeas d. Machos = S.Q. Fêmeas – S.Q. Machos Onde

S.Q. Fêmeas = 
$$
\frac{1}{K} (Y_{11}^2 + Y_{12}^2 + ... + Y_{IJ}^2) - C
$$
  
=  $\frac{1}{K} \left( \sum_{i=1}^I \sum_{j=1}^J Y_{ij}^2 \right) - C$ 

S.Q. Descendentes d. Fêmeas d. Machos = S.Q. Total – S.Q. Machos – S.Q. Fêmeas d. Machos.

∆ Outra Maneira

S.Q. Descendentes d. Fêmeas d. Machos =

$$
\left(Y_{111}^2 + Y_{112}^2 + \ldots + Y_{11K}^2\right) - \frac{\left(Y_{11}\right)^2}{K} + \ldots + \left(Y_{121}^2 + Y_{122}^2 + \ldots + Y_{12K}^2\right) - \frac{\left(Y_{12}\right)^2}{K} + \ldots + \left(Y_{1J1}^2 + Y_{1J2}^2 + Y_{1JK}^2\right) - \frac{\left(Y_{1J}\right)^2}{K}
$$

| Fonte de variação                   | GL        | S.Q                          | O.M                       | E(Q.M)                                  |
|-------------------------------------|-----------|------------------------------|---------------------------|-----------------------------------------|
| <b>Machos</b>                       | $L_1$     | S.Q. M                       | QM.M                      | $\sigma^2 + K\sigma_F^2 + JK\sigma_M^2$ |
| Fêmeas d. Machos                    | $I(J-1)$  | S.Q. F d. M                  | QM. F d. M                | $\sigma^2 + K \sigma_{\rm E}^2$         |
| Descendentes d.<br>Fêmeas d. Machos |           | $ IJ(K-1) $ S.Q. D d. F d. M | QM D d. F d. M $\sigma^2$ |                                         |
| Total                               | $IJK - 1$ |                              |                           |                                         |

Quadro da Anva (modelo aleatório)

Estimativa dos componentes de variâncias

$$
\hat{\sigma}^2 = QM D d. F d. M
$$

$$
\hat{\sigma}_F^2 = \frac{QM F d. M - QM D d. F d. M}{K}
$$

$$
\hat{\sigma}_M^2 = \frac{QM M - QM F d. M}{JK}
$$

Interpretação genética dos componentes de variância

$$
\sigma_M^2 = \frac{1}{4} V_A
$$
, onde  $V_A$ : Variância aditiva

 $V_F^2 = \frac{1}{4}V_A + \frac{1}{4}V_D + V_C$ 1 4  $\sigma_F^2 = \frac{1}{4}V_A + \frac{1}{4}V_D + V_C$ , onde  $V_D$ : Variância dominante /  $V_C$ : Variância ambiental intrauterina

$$
\sigma^2 = \frac{1}{2}V_A + \frac{3}{4}V_D + V_E
$$
, onde  $V_E$ : Variância Ambiental

Temos:

Variância Total = 
$$
\sigma_M^2 + \sigma_F^2 + \sigma_D^2
$$
  
=  $V_A + V_D + V_C + V_E$ 

Variância Aditiva ( $V_A$ ) =  $4\sigma_M^2$ 

Def: Herdabilidade (sentido restrito) – mede, em uma população, a fração da variância total atribuída à variância aditiva.

$$
h^{2} = \frac{Variância aditiva}{Variância total} = \frac{V_{A}}{V_{A} + V_{D} + V_{C} + V_{E}}
$$

$$
= \frac{4\sigma_{M}^{2}}{\sigma_{M}^{2} + \sigma_{F}^{2} + \sigma_{D}^{2}}
$$

 $0 \leq h^2 \leq 1$ Variação Fenotípica só depende das variações dos genótipos dos indivíduos Variação não tem origem genética

Estimativa

$$
\hat{h}^2 = \frac{4\hat{\sigma}_M^2}{\hat{\sigma}_M^2 + \hat{\sigma}_F^2 + \hat{\sigma}_D^2}
$$

$$
= \frac{4\sigma_{\rm M}^2}{\hat{\sigma}_{\rm M}^2 + \hat{\sigma}_{\rm F}^2 + \hat{\sigma}_{\rm D}^2}
$$
\n
$$
\underbrace{0 \leftrightarrow 0.5}_{\text{Baixa Herdabilidade}} \underbrace{0.5}_{\text{Alta Herdabilidade}}
$$

**Exemplo**: Dois Touros Representativos da raça holandesa foram acasalados com 2 diferentes vacas da mesma raça. Os bezerros foram pesados logo após o nascimento. (Kg)

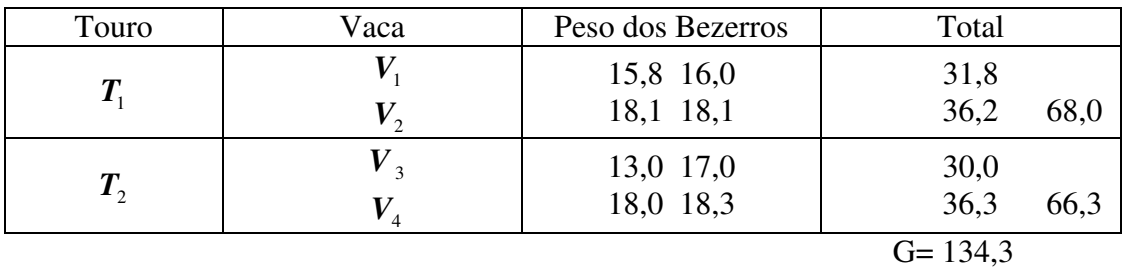

 $I = 2$   $J = 2$   $K = 2$ 

• 
$$
C = \frac{(134,3)^2}{2x2x2} = 2.254,5612
$$

• S.Q Total 
$$
= 15,8^2 + ... + 18,3^2 - C
$$

 $= 2.277,75 - 2.254,5612$ 

 $= 23,1888$ 

• S.Q Touros = 
$$
\frac{1}{4}
$$
 (68,0<sup>2</sup> + 66,3<sup>2</sup>) – C  
= 2.254,9225 – 2.254,5612  
= 0,3613

• S.Q Vacas d. Touros = S.Q Vacas – S.Q Touros Onde S.Q Vacas =  $\frac{1}{2}$ (31,8<sup>2</sup> + 36,2<sup>2</sup> + 30,0<sup>2</sup> + 36,3<sup>2</sup>)–C 2 1  $\lambda$ <sup>2</sup> + 36,2<sup>2</sup> + 30,0<sup>2</sup> + 36,  $= 2.269,685 - 2.254,5612$  $= 15,1238$ 

S.Q Vacas d. Touros = 
$$
15,1238 - 0,3613
$$

$$
= 14,7625
$$

S.Q Bezerros d. Vacas d. Touros = 23,1888 – 0,3613 – 14,7625 = 8,065

Quadro da Anva

| Fonte de variação                     | G.L | S.Q     | OМ      |               |
|---------------------------------------|-----|---------|---------|---------------|
|                                       |     |         |         |               |
| <b>Touros</b>                         |     | 0,3613  | 0,3613  | $0,1792^{ns}$ |
| Vacas d. Touro                        |     | 14,7625 | 7,38125 | $3,6608^{ns}$ |
| Bezerros d. Vacas d.<br><b>Touros</b> |     | 8,065   | 2,01625 |               |
| Total                                 |     | 23,1888 |         |               |

 $F_{(2;4;0,05)} = 6,94$ 

 $\hat{\sigma}^2 = 2,01625$ 

2,6825 2  $\hat{\sigma}_{\text{Vacas}}^2 = \frac{7,38125 - 2,01625}{2}$ 

1,7549 4  $\hat{\sigma}_{\text{Touro}}^2 = \frac{0,3613 - 7,38125}{4} = -$ 

 $1,7549 + 2,6825 + 2,01625$  $2 - 4x(-1,7549)$  $,7549 + 2,6825 + 2,$  $\hat{h}^2 = \frac{4x(-1,7549)}{2}$  $-1,7549 + 2,6825 +$  $\hat{h}^2 = \frac{4x(-1,7549)}{x(2,6055,0.01625)} = \frac{-7,0195}{x(2,0.025)} = -2,3844$ 2,94387  $\frac{-7,0195}{2,0.005} = -$ 

**Conclusão**: A variação não tem origem genética.